<span id="page-0-2"></span>**Title [stata.com](http://stata.com)**

**eprobit predict —** predict after eprobit and xteprobit

[Description](#page-0-0) [Syntax](#page-0-1) [Options for statistics](#page-1-0) [Options for asfmethod](#page-2-0) [Option for counterfactuals](#page-2-1) [Remarks and examples](#page-2-2) [Methods and formulas](#page-3-0) [Also see](#page-3-1)

# <span id="page-0-0"></span>**Description**

<span id="page-0-1"></span>In this entry, we show how to create new variables containing observation-by-observation predictions after fitting a model with eprobit or xteprobit.

# **Syntax**

You previously fit the model

eprobit  $y \times 1 \ldots$ , ...

The equation specified immediately after the eprobit command is called the main equation. It is

$$
Pr(y_i) = Pr(\beta_0 + \beta_1 x \mathbf{1}_i + \cdots + e_i \cdot \mathbf{y} > 0)
$$

Or perhaps you had panel data and you fit the model with xteprobit by typing

xteprobit  $y \times 1 \ldots$ , ...

Then the main equation would be

$$
Pr(y_{ij}) = Pr(\beta_0 + \beta_1 \mathbf{x} \mathbf{1}_{ij} + \cdots + u_i \mathbf{y} + v_{ij} \mathbf{y} > 0)
$$

In either case, predict calculates predictions for  $Pr(y)$  in the main equation. The other equations in the model are called auxiliary equations or complications. Our discussion follows the cross-sectional case with a single error term, but it applies to the panel-data case when we collapse the random effects and observation-level error terms,  $e_{ij} \cdot y = u_i \cdot y + v_{ij} \cdot y$ .

All predictions after  $x$ teprobit assume the panel-level random effects  $(u_i, y)$  are zero. Put another way, predictions condition on random effects being set to their mean.

The syntax of predict is

#### $\textbf{predict} \: \: \big[ \: type \: \big] \: \: newvar \: \: \big[ \: if \: \big] \: \: \big[ \: in \: \big] \: \: \big[ \: , \: \: statistic \: \: asf method \: \: counterfactual \: \big]$  $\textbf{predict} \: \: \big[ \: type \: \big] \: \: newvar \: \: \big[ \: if \: \big] \: \: \big[ \: in \: \big] \: \: \big[ \: , \: \: statistic \: \: asf method \: \: counterfactual \: \big]$  $\textbf{predict} \: \: \big[ \: type \: \big] \: \: newvar \: \: \big[ \: if \: \big] \: \: \big[ \: in \: \big] \: \: \big[ \: , \: \: statistic \: \: asf method \: \: counterfactual \: \big]$  $\textbf{predict} \: \: \big[ \: type \: \big] \: \: newvar \: \: \big[ \: if \: \big] \: \: \big[ \: in \: \big] \: \: \big[ \: , \: \: statistic \: \: asf method \: \: counterfactual \: \big]$  $\textbf{predict} \: \: \big[ \: type \: \big] \: \: newvar \: \: \big[ \: if \: \big] \: \: \big[ \: in \: \big] \: \: \big[ \: , \: \: statistic \: \: asf method \: \: counterfactual \: \big]$  $\textbf{predict} \: \: \big[ \: type \: \big] \: \: newvar \: \: \big[ \: if \: \big] \: \: \big[ \: in \: \big] \: \: \big[ \: , \: \: statistic \: \: asf method \: \: counterfactual \: \big]$  $\textbf{predict} \: \: \big[ \: type \: \big] \: \: newvar \: \: \big[ \: if \: \big] \: \: \big[ \: in \: \big] \: \: \big[ \: , \: \: statistic \: \: asf method \: \: counterfactual \: \big]$  $\textbf{predict} \: \: \big[ \: type \: \big] \: \: newvar \: \: \big[ \: if \: \big] \: \: \big[ \: in \: \big] \: \: \big[ \: , \: \: statistic \: \: asf method \: \: counterfactual \: \big]$  $\textbf{predict} \: \: \big[ \: type \: \big] \: \: newvar \: \: \big[ \: if \: \big] \: \: \big[ \: in \: \big] \: \: \big[ \: , \: \: statistic \: \: asf method \: \: counterfactual \: \big]$  $\textbf{predict} \: \: \big[ \: type \: \big] \: \: newvar \: \: \big[ \: if \: \big] \: \: \big[ \: in \: \big] \: \: \big[ \: , \: \: statistic \: \: asf method \: \: counterfactual \: \big]$  $\textbf{predict} \: \: \big[ \: type \: \big] \: \: newvar \: \: \big[ \: if \: \big] \: \: \big[ \: in \: \big] \: \: \big[ \: , \: \: statistic \: \: asf method \: \: counterfactual \: \big]$  $\textbf{predict} \: \: \big[ \: type \: \big] \: \: newvar \: \: \big[ \: if \: \big] \: \: \big[ \: in \: \big] \: \: \big[ \: , \: \: statistic \: \: asf method \: \: counterfactual \: \big]$  $\textbf{predict} \: \: \big[ \: type \: \big] \: \: newvar \: \: \big[ \: if \: \big] \: \: \big[ \: in \: \big] \: \: \big[ \: , \: \: statistic \: \: asf method \: \: counterfactual \: \big]$

<span id="page-1-2"></span><span id="page-1-1"></span>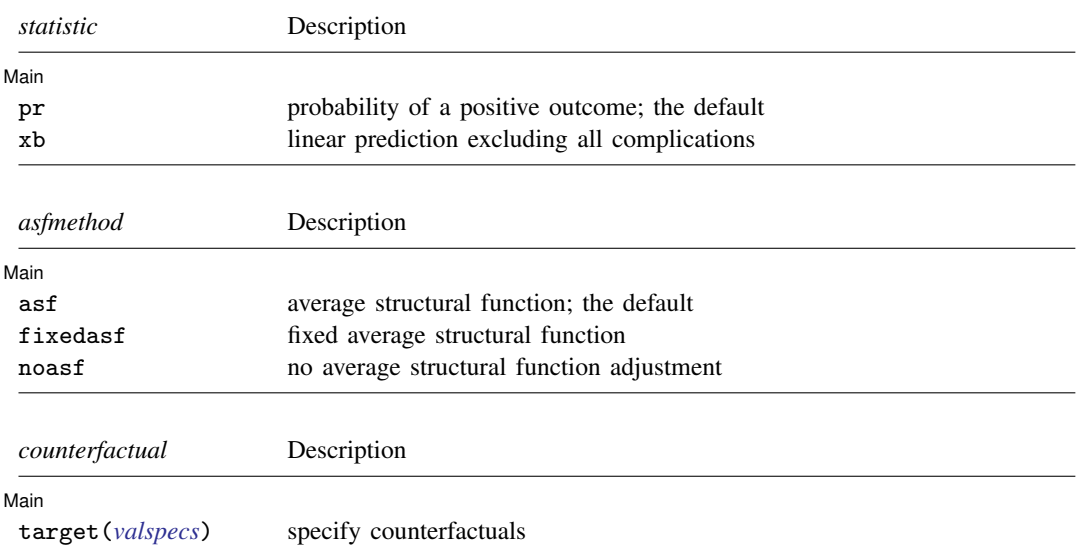

<span id="page-1-4"></span><span id="page-1-3"></span>*valspecs* specify the values for variables at which predictions are to be evaluated. Each *valspec* is of the form

*varname* = *# varname* = (*exp*) *varname* = *othervarname* For instance, target(*valspecs*) could be target(w1=0) or target(w1=0 w2=1).

Notes:

 $\overline{a}$ 

- (1) predict can also calculate treatment-effect statistics. See [ERM] [predict treatment](https://www.stata.com/manuals/ermpredicttreatment.pdf#ermpredicttreatment).
- <span id="page-1-0"></span>(2) predict can also make predictions for the other equations in addition to the main-equation predictions discussed here. It can also compute some rarely used statistics. See [ERM] [predict](https://www.stata.com/manuals/ermpredictadvanced.pdf#ermpredictadvanced) [advanced](https://www.stata.com/manuals/ermpredictadvanced.pdf#ermpredictadvanced).

# **Options for statistics**

**Main** Main  $\overline{\phantom{a}}$ 

pr, the default, calculates the predicted probability of a positive outcome. In each observation, the prediction is the probability conditioned on the covariates. Results depend on how complications are handled, which is determined by the *[asfmethod](#page-1-2)* and *[counterfactual](#page-1-3)* options.

xb specifies that the linear prediction be calculated ignoring all complications.

# <span id="page-2-0"></span>**Options for asfmethod**

[ Main ] Main  $\Box$ 

 $\overline{a}$ 

- asf, fixedasf, and noasf determine whether and how the average structural function (ASF) of the specified statistic is computed. These options are not allowed with xb.
	- asf, the default, calculates the ASF of the statistic. Thus, the default when no *statistic* is specified is the ASF of the probability of a positive outcome.

asf computes the statistic conditional on the errors of the endogenous variable equations. Put another way, it is the statistic accounting for the correlation of the endogenous covariates with the errors of the outcome equation. Derivatives and contrasts based on asf have a structural interpretation. See [margins](https://www.stata.com/manuals/ermeprobitpostestimation.pdf#ermeprobitpostestimationmargins) for computing derivatives and contrasts.

fixedasf calculates a fixed ASF. It is the specified statistic computed using only the coefficients and variables of the outcome equation. fixedasf does not condition on the errors of the endogenous variable equations. Contrasts between two fixed counterfactuals averaged over the whole sample have a potential-outcome interpretation. Intuitively, it is as if the values of the covariates were fixed at a value exogenously by fiat. See [margins](https://www.stata.com/manuals/ermeprobitpostestimation.pdf#ermeprobitpostestimationmargins) for computing derivatives and contrasts.

To be clear, derivatives and contrasts between two fixed counterfactuals using the default asf option also have a potential-outcome interpretation. And, unlike fixedasf, they retain that interpretation when computed over subpopulations for both linear and nonlinear models.

<span id="page-2-1"></span>noasf calculates the statistic using the linear prediction with no adjustment. For extended regression models, this is computationally equivalent to fixedasf. So fixedasf and noasf are synonyms.

# **Option for counterfactuals**

[ Main ] Main  $\overline{\phantom{a}}$ 

 $\overline{a}$ 

target(*[valspecs](#page-1-4)*) specifies counterfactual predictions. You specify a list of variables from the main equation and values for them. Those values override the values of the variables calculating  $\beta_0 + \beta_1 \mathbf{x} \mathbf{1}_i + \cdots$  Use of target() is discussed in [Remarks and examples](https://www.stata.com/manuals/ermeregresspredict.pdf#ermeregresspredictRemarksandexamples) of [ERM] [eregress](https://www.stata.com/manuals/ermeregresspredict.pdf#ermeregresspredict) [predict](https://www.stata.com/manuals/ermeregresspredict.pdf#ermeregresspredict).

## <span id="page-2-2"></span>**Remarks and examples stature in the state of the state of the state of the state of the state of the state of the state of the state of the state of the state of the state of the state of the state of the state of the s**

Remarks are presented under the following headings:

[Using predict after eprobit](#page-2-3) [How to think about nonlinear models](#page-3-2)

#### <span id="page-2-3"></span>**Using predict after eprobit**

Predictions after fitting models with eprobit or xteprobit are handled the same as they are after fitting models with eregress and xteregress. The issues are the same. See [ERM] [eregress](https://www.stata.com/manuals/ermeregresspredict.pdf#ermeregresspredict) [predict](https://www.stata.com/manuals/ermeregresspredict.pdf#ermeregresspredict).

#### <span id="page-3-2"></span>**How to think about nonlinear models**

Probit is a nonlinear model, and yet we just said that predictions after fitting models with eprobit and xteprobit are handled the same as they are after fitting models with eregress. That statement is partly true, not misleading, but false in its details.

The regression-based discussion that we routed you to is framed in terms of expected values. In the nonlinear models, it needs to be framed in terms of distributional assumptions about the errors. For instance, predict after eprobit does not predict the expected value (mean) of  $e_i$ .y. It calculates the probability that  $e_i$ . y exceeds  $-x_i\beta$ . These details matter hugely in implementation but can be glossed over for understanding the issues. For a full treatment of the issues, see [Methods and formulas](https://www.stata.com/manuals/ermeprobit.pdf#ermeprobitMethodsandformulas) in [ERM] [eprobit](https://www.stata.com/manuals/ermeprobit.pdf#ermeprobit).

## <span id="page-3-0"></span>**Methods and formulas**

<span id="page-3-1"></span>See [Methods and formulas](https://www.stata.com/manuals/ermeprobitpostestimation.pdf#ermeprobitpostestimationMethodsandformulas) in [ERM] [eprobit postestimation](https://www.stata.com/manuals/ermeprobitpostestimation.pdf#ermeprobitpostestimation).

## **Also see**

[ERM] [eprobit postestimation](https://www.stata.com/manuals/ermeprobitpostestimation.pdf#ermeprobitpostestimation) — Postestimation tools for eprobit and xteprobit

[ERM] [eprobit](https://www.stata.com/manuals/ermeprobit.pdf#ermeprobit) — Extended probit regression

Stata, Stata Press, and Mata are registered trademarks of StataCorp LLC. Stata and Stata Press are registered trademarks with the World Intellectual Property Organization of the United Nations. StataNow and NetCourseNow are trademarks of StataCorp LLC. Other brand and product names are registered trademarks or trademarks of their respective companies. Copyright  $\overline{c}$  1985–2023 StataCorp LLC, College Station, TX, USA. All rights reserved.

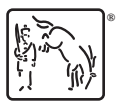

For suggested citations, see the FAQ on [citing Stata documentation](https://www.stata.com/support/faqs/resources/citing-software-documentation-faqs/).